## **ERWEITERUNG: HSB-FARBMODELL**

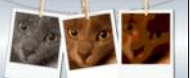

## **HSB-Codierung**

## *Aufgaben*

*1. Gehen auf die Seite http://colorizer.org/ (Stand Jan. 2020). Experimentiere dort mit dem RGB- und HSB-Farbmodell:*

*- Welchen Wert haben Saturation und Brightness, wenn man eine Primär- (eine Farbkomponte 255, die anderen beiden 0) oder Sekundärfarbe (zwei Farbkomponenten 255, die dritte 0) im RGB-Farbmodell wählt?*

*=> Sättigung und Helligkeit sind beide 100%.*

*- Was passiert, wenn man auch die dritte Farbkomponente auf 255 erhöht? => Die Sättigung reduziert sich auf 0%. Die Farbe wird dabei allmählich zu weiß.*

*- Wie verändern sich die RGB-Werte, wenn man Sättigung (Saturation) und Helligkeit (Brightness) auf 100% einstellt und den Farbton (Hue) verändert? Wie verändern sie sich, wenn die Helligkeit nur auf 60% eingestellt ist?*

*=> Eine Farbkomponente geht bis auf 0 zurück, dann erhöht sich die nächste auf 255. Dann geht die 3. auf 0 zurück und die erste erhöht sich wieder auf 255 usw. Bei 60% Helligkeit gehen die Werte nicht bis 255, sondern es wird nur ein geringerer Maximalwert erreicht.*

*- Wähle eine beliebige RGB-Farbe. Stelle nun im HSB-Modell die Sättigung allmählich auf 0%. Wie verändert sich die Farbe? Wie verändern sich die RGB-Werte? => Die RGB-Komponenten nähern sich einander an, bis sie den gleichen Wert haben.*

*- Wähle eine beliebige RGB-Farbe. Verändere nun die Helligkeit zwischen 0% und 100%. Wie verändern sich die RGB-Werte?*

*=> Die RGB-Komponenten verändern sich gleichmäßig mit dem gleichen Faktor.*